**ProfLT Crack** 

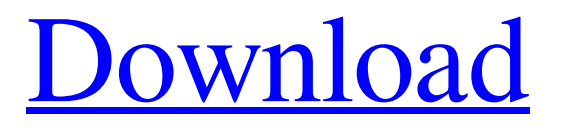

**[Download](http://evacdir.com/kurushetra/absorbion.ZG93bmxvYWR8eGcwTW1scGVYeDhNVFkxTkRVMU9UY3dNbng4TWpVM05IeDhLRTBwSUhKbFlXUXRZbXh2WnlCYlJtRnpkQ0JIUlU1ZA?berzon=cinema&UHJvZkxUUHJ=ddtechglobal.cabdriver)**

**ProfLT Crack [Mac/Win]**

ProfileLite is a plugin for AutoCAD and other CAD systems that enables you to make and edit profiles. It is a PlugIn that can be integrated with a wide range of

CAD software, such as Autocad, Bricscad, ZwCad, CADian, CMS IntelliCad and ProgeCad. You can also create profiles with the help of Microprofile and SDRmap! You can make all kinds of profiles and use the included functions to perform operations like converting to points, joining and splitting profiles, recalculating the mileage, line orientation, as well as drawing and rendering the profiles. With the aid of several automation functions it is possible to perform operations like replacing or renumbering the cross, recalculating the height of the platform, drawing the platform labels or label heights, as well as calculating the heights. The profiles can be drawn in 2D or 3D, and 3D can be exported to STEP, IGES, DXF or STL

files. Features of ProfileLite  $\checkmark$  Provides many features, functions and workflows  $\checkmark$  Can be used with multiple languages, such as English and Romanian ✓

PlugIn can be used with several CAD software  $\checkmark$ Profiles can be saved in several file formats ∕ Profiles can be modified in many ways ✓ You can make profiles and use functions to perform operations like converting to points, joining and splitting profiles, recalculating the mileage, line orientation, as well as drawing and rendering the profiles  $\checkmark$  Automation functions can be used to perform operations like replacing or renumbering the cross, recalculating the height of the platform, drawing the platform labels or label heights, as well as calculating the heights  $\angle$  All kinds of profiles can be made and used to perform operations such as converting to points, joining and splitting profiles, recalculating the mileage, line orientation, as well as drawing and rendering the profiles ✓ All kinds of profiles can be drawn in 2D or 3D, and 3D can be exported to STEP, IGES, DXF or

STL files √ Profiles can be viewed in several ways and previewed easily  $\checkmark$  Large file size  $\checkmark$  Free to use and without subscription  $\angle$  Available in multiple languages

❖ User's Manual Profiles can be made in three different types: - Longitudinal profiles: Features tools to draw, modify, rename and search for profile - Cross profiles:

**ProfLT Crack With License Key (Final 2022)**

LONGITUDINAL TERRAIN PROFILE PERFORM CLIENTS: • AutoCAD LT, 2020 • BricsCAD, 2020 • ZWCAD, 2020 • CADian, 2020 • CMS IntelliCAD, 2020 • ProgeCAD, 2020 • Cadstar 2017, 2019 INTERFACE LANGUAGE SUPPORT: • English (United States) • Romanian (Romania) TEST MACHINE V1.1 • Windows 7, 64-bit • Intel i3, 1.5

GHz • 16 GB • JVM version 1.8 • Firefox 31.0.3 SCREENSHOTS: • Longitudinal profile • Cross through the profile (approx. 1500 px) STANDARD FEATURES: • Edit Points and profile sections • Create and edit profiles • Cross section generation (except for ZWCAD, which has a built-in sectioning function) • Import of SDR and MICROPISTE profiles

• Optimized platform selection • Multiple cross profiles • Platform heights • Calculation of the height

of the platform • Alignment of the sections • Calculation of the mileage or orientation • Calculation

of the platform elevation (only for CADian) • Selection of the sections • Calculation of height of the labels • Joining points or profiles • Joining multiple points • Joining points from multiple profiles • Preview of the profile • Automation of the profile • Renumbering of the profile • Download profiles •

Export of profiles • Shortcuts for the profiles • Export of profiles to file • Import profiles from file • Split and merge profiles • Renumber profiles • Automatic calculation of height of the labels • Automated calculation of the mileage or orientation • Calculation of the platform elevation • Alignment of the profiles • Switching of the platform height and the platform elevation • Switching of the platform height and the platform elevation COMPATIBILITY: • 2018 Autocad LT • 2017 Autocad LT • 2016 Autocad LT • 2015 Autocad LT • 2020 Autocad LT • 2016 ZWCAD • 2016 Cadstar • 2018 Cadstar • 2019 Cadstar • 2018 CMS IntelliCAD • 2018 ProgeCAD • 2017

1d6a3396d6

Whether you create aerial and/or ground profiles and cross sections or use them as a basis for 3D model Dedicated to experts who work with CAD applications, ProfLT is a plugin that can be integrated with a wide range of CAD software, such as AutoCAD, BricsCAD, ZwCAD, CADian, CMS IntelliCAD and ProgeCAD. It has features for drawing and editing longitudinal terrain profiles and cross sections. Once implemented into the CAD tool, it creates a new menu in the menu bar, making it possible to draw and save points with ease. Three types of profiles can be created: longitudinal, cross, and multiple cross. CAD plugin for longitudinal terrain profiles and cross sections Aside from the fact that you can edit profile information with minimal effort, a

## search function is put at your disposal for looking up

profile information. As far as 3D models are concerned, you can select one from the project, create a longitudinal or cross through the 3D model, as well as set connected or independent cross profiles. The profile's properties can be modified by connecting, disconnecting or renumbering the cross, recalculating the mileage or orientation of the cross, rotating the section line, as well as splitting or joining the longitudinal. You can also calculate height of the platform and draw the labels of platform heights. The profiles can be easily drawn and previewed. Automation features can be enabled for longitudinal or cross profiles by points, joining points from cross profiles, and joining multiple points. MICROPISTE profiles or points, SDRMAP profiles or SDR points can be exported to file. Practical and easy-to-use CAD

# plugin ProfLT offers support for multiple interface

languages (English and Romanian). We haven't experienced any compatibility issues with the newest version of CAD apps in our evaluation. Taking everything into account, ProfLT offers a simple and straightforward solution for users interested in creating and manipulating longitudinal terrain profiles and cross sections with the aid of a CAD addon.West Penn Power West Penn Power is a Pennsylvania-based electricity provider. It is a subsidiary of American Electric Power. It is the second largest provider of electric service in Pennsylvania, providing service to customers in Franklin, Cumberland, Perry, and Bedford counties. As of 2011, the company served nearly half a million customers and the majority of its distribution lines were underground. See also National Energy

Sectional CAD is a 3D, parametric CAD add-on for use with the AutoCAD drawing editor. It allows the user to create 3D sections (cross-sections) and add 2D drawings to them. The ability to add 2D drawings to 3D sections is very useful, as it allows the user to create a complete 2D drawing for each cross-section they create. The program is very easy to learn and use, with very intuitive commands. The interface is simple to navigate, with no unnecessary options and commands, so the user can concentrate on creating their cross-sections. Features: - Create cross-sections and add 2D drawings to them. - Create sections that are contiguous (connected) or independent (unconnected) - An easy to use interface with intuitive commands - Supports multiple interface languages

## (English and Romanian) - Export, print, print preview, email, and import functions - Export to AEC and

DGN/DWG formats - Generate cross sections automatically for multiple positions - Export to GeoTIFF and MIF formats - Import from GeoTIFF and MIF - Generate cross sections automatically for multiple positions - Import from GeoTIFF and MIF Instructions: Install the application and the module "Sectional CAD" and "Sectional CAD Add-on for Autodesk Maya" You must open the plugin "Sectional CAD Add-on for Autodesk Maya" and load the "Sectional CAD" module in the list of plugins. The Sectional CAD Add-on for Autodesk Maya will automatically be loaded. Open the "Sectional CAD" module. To create a cross-section: Create a new crosssection by entering the command "Ctrl  $+ D$ " or selecting the menu command "Sectional CAD | Cross-

### Section". To add a 2D drawing to the new crosssection: Open the drop-down menu "Drawing Type" and select the type of the drawing. Examples: -  $CADDraw = a simple textual polygon (fill or line is$ optional) - TDP = a textured triangle or rectangle (fill or line is optional) -  $CDA = a$  simple textured polygon (fill or line is optional) with the option Auto Connect to previous (add the same section)  $-DP = a$  textured triangle or rectangle (fill or line is optional) with the option Auto Connect to previous (add the same section) -  $2DP = a$  simple textured polygon (fill or line is optional) with the option Auto Connect to previous (add the same section) - 2DPD = a simple textured polygon (fill or line is optional) with the option Auto Connect to previous (add the same section) with the

option to determine the section to connect

automatically to the previous - 2

Minimum System Requirements: Processor: Dual Core 2.0GHz or Higher Memory: 4GB RAM or higher Hard Disk: 4GB Storage or higher Operating System: Windows 7 or higher Graphics: AMD Radeon HD6750 or better 2. Install all of the attached files 3. Open the game using the open\_directory command 4. Select the map's FOL folder and 'open' 5. Play the game 6. Enjoy The Game! For

#### Related links:

- <https://germanconcept.com/deceive-1-2-1-0-download-updated-2022/>
- <https://mylacedboutique.com/autoitlibrary-crack-torrent-free-download/>
- https://wocfolx.com/upload/files/2022/06/5chXPE1rG5bpRgSObRUc\_07\_85cbd5dc124a12957a03fce7f45f0bcd\_file.pdf <http://elevatedhairconcepts.com/?p=3165>

<https://thesciencestations.com/portable-lookdisk-crack-keygen-for-windows/>

<http://ksycomputer.com/?p=3827>

<https://www.sacampsites.co.za/advert/pounds-to-kilograms-converter-crack-free-download/>

<https://www.nzangoartistresidency.com/flash-wave2mp3-converter-crack-free-download/>

<https://classifieds.aramsco.com/advert/for-sale-2006-vortex-model-6008/>

<https://thexchangeshop.com/wp-content/uploads/2022/06/giviwak.pdf>

<https://4j90.com/rofus-crack-product-key-pc-windows-updated/>

[https://kaalama.org/upload/files/2022/06/LDwjSG5q6xNnKAmd7wYN\\_07\\_85cbd5dc124a12957a03fce7f45f0bcd\\_file.pdf](https://kaalama.org/upload/files/2022/06/LDwjSG5q6xNnKAmd7wYN_07_85cbd5dc124a12957a03fce7f45f0bcd_file.pdf)

https://socialtak.net/upload/files/2022/06/ousNBw68LONiJe5fYofr\_07\_85cbd5dc124a12957a03fce7f45f0bcd\_file.pdf

<https://drogueriaconfia.com/mince-crack-pc-windows/>

<https://www.mesologiehetgooi.nl/?p=6161>

<https://globalart.moscow/istoriya/drishti-crack-free-download-latest/>

[http://www.suaopiniao1.com.br//upload/files/2022/06/nfBp27fkTDlCQGh1Tklx\\_07\\_8ff32b64113e1d15943d7d14f08ab003\\_fi](http://www.suaopiniao1.com.br//upload/files/2022/06/nfBp27fkTDlCQGh1Tklx_07_8ff32b64113e1d15943d7d14f08ab003_file.pdf) [le.pdf](http://www.suaopiniao1.com.br//upload/files/2022/06/nfBp27fkTDlCQGh1Tklx_07_8ff32b64113e1d15943d7d14f08ab003_file.pdf)

<http://myquicksnapshot.com/?p=2659>

<https://sarahebott.org/video-magic-ultimate-6-2-0-crack-updated-2022/>

<http://worldpublishersnews.com/2022/06/07/free-file-hash-scanner-crack-license-key/>